## **DAFTAR PUSTAKA**

- [1] M. A. Widiawaty, "Faktor-Faktor Urbanisasi di Indonesia," no. April 2019, 2019, doi: 10.31227/osf.io/vzpsw.
- [2] Sugianto Danang, "Pakai Metode Baru, BPS Catat Luas Baku Sawah Turun Jadi 7,1 Juta Ha," Oct. 24, 2018. https://finance.detik.com/berita-ekonomibisnis/d-4270821/pakai-metode-baru-bps-catat-luas-baku-sawah-turun-jadi-71-juta-ha (accessed Jan. 25, 2021).
- [3] P. Kullu, S. Majeedullah, P. V. S. Pranay, and B. Yakub, "Smart urban farming (entrepreneurship through Epics)," *Procedia Comput. Sci.*, vol. 172, no. 2019, pp. 452–459, 2020, doi: 10.1016/j.procs.2020.05.098.
- [4] Sapto Wibowo dan Arum Asriyanti, "Aplikasi Hidroponik NFT pada Budidaya Pakcoy ( Brassica rapa chinensis ) Application of NFT Hydroponic on Cultivation of Pakcoy ( Brassica rapa chinensis ) Sapto Wibowo dan Arum Asriyanti S," *J. Penelit. Pertan. Terap.*, vol. 13, no. 3, pp. 159–167, 2013, **Exercía de la Contineira de la Contineira de la Contineira de la Contineira de la Contineira de la Contineira de la Contineira de la Contineira de la Contineira de la Contineira de la Contineira de la Contineira de** https://jurnal.polinela.ac.id/index.php/JPPT/article/viewFile/180/149
- [5] Kuack David, "Monitoring is critical for hydroponic production systems Urban Ag News," Mar. 18, 2017. https://urbanagnews.com/blog/monitoringis-critical-for-hydroponic-production-systems/ (accessed Jan. 25, 2021).
- [6] Ahmad Fikri, "Bagaimana Pengaruh Suhu Terhadap Pertumbuhan Tanaman? • Klik Hijau," *Klikhijau.Com*, 2020. https://klikhijau.com/read/bagaimana-pengaruh-suhu-terhadappertumbuhan-tanaman/ (accessed Jun. 05, 2023).<br>  $K \to D \text{ J } A \text{ J } A \text{ A}$
- [7] Team Dewaweb, "Internet of Things: Panduan Lengkap," Aug. 03, 2018. https://www.dewaweb.com/blog/internet-of-things/ (accessed Jan. 25, 2021).
- [8] A. Roukh, F. N. Fote, S. A. Mahmoudi, and S. Mahmoudi, "Big data processing architecture for smart farming," *Procedia Comput. Sci.*, vol. 177, pp. 78–85, 2020, doi: 10.1016/j.procs.2020.10.014.
- [9] I. Efimov and G. Salama, "The future of optical mapping is bright: RE: Review on: 'optical imaging of voltage and calcium in cardiac cells and tissues' by Herron, Lee, and Jalife," *Circ. Res.*, vol. 110, no. 10, pp. 292– 297, 2012, doi: 10.1161/CIRCRESAHA.112.270033.
- [10] U. Narotama, H. Budiyanto, and U. M. Malang, "PENGEMBANGAN SENTRA PERTANIAN PERKOTAAN ( URBAN FARMING ) MENGGUNAKAN STRUKTUR AIR INFLATED GREENHOUSE

PENGEMBANGAN SENTRA PERTANIAN PERKOTAAN ( URBAN FARMING ) MENGGUNAKAN STRUKTUR AIR INFLATED GREENHOUSE FAO ( Food and Agriculture Organization ) menjela," no. February, 2015.

- [11] J. Agroteknologi et al., "PERTANIAN PERKOTAAN: URGENSI, PERANAN, DAN PRAKTIK TERBAIK Urban Agricuture : Urgency, Role, and Best Practice Ahmad Rifqi Fauzi1)\*, Annisa Nur Ichniarsyah1), Heny Agustin1) 1) Program Studi Agroekoteknologi, Universitas Trilogi, Jakarta Jalan Kampus Tri," vol. 10, no. 01, 2016.
- [12] N. N. P. C. Binaraesa, S. M. Sutan, and A. M. Ahmad, "Nilai EC (Electro Conductivity) Berdasarkan Umur Tanaman Selada Daun Hijau (Lactuca sativa L.) Dengan Sistem Hidroponik NFT (Nutrient Film Technique) Jurnal Keteknikan Pertanian Tropis dan Biosistem ," *J. Keteknikan Pertan. Trop. dan Biosist.*, vol. 4, no. 1, pp. 65–74, 2016.
- [13] Y. Maria, Y. Naisumu, and A. Berek, "Mangifera edu :," *J. Biol. Pendidik. Biol.*, vol. 3, no. 2, pp. 88–99, 2019.
- [14] WN Bayu, "5 Macam Sistem Hidroponik HIDROPONIKPEDIA," Jul. 2018. http://hidroponikpedia.com/5-macam-sistem-hidroponik/ (accessed Jan. 25, 2021).
- [15] HIDROPONIK, "10 Macam Sistem Hidroponik Yang Sering Digunakan | Bertaniorganik.com," Jul. 28, 2018. https://www.bertaniorganik.com/2018/07/28/10-macam-sistem-hidroponikyang-sering-digunakan/ (accessed Jan. 25, 2021).
- [16] A. Subandi and M. Widodo, "Rancang Bangun Sistem Aeroponik Secara Otomatis Berbasis Mikrokontroler," pp. 116–121, 2016.
- [17] L. Layaman, N. A. Nasichah, and T. F. Hanim, "Pemberdayaan Remaja Melalui Budidaya Tanaman Hidroponik Kampung Kertasemboja, Kelurahan Pegambiran, Kota Cirebon," *Dimasejati J. Pengabdi. Kpd. Masy.*, vol. 2, no. 2, p. 191, 2020, doi: 10.24235/dimasejati.v2i2.7074.
- [18] B. Lanya, P. A. Laksono, M. Amin, and R. Zahab, "Rancang Bangun Sistem Fertigasi Dengan Menggunakan Venturimeter," *J. Tek. Pertan. Lampung (Journal Agric. Eng.*, vol. 9, no. 2, p. 122, 2020, doi: 10.23960/jtepl.v9i2.122-130.
- [19] Abdillah Fathoni, "Hidroponik, Sayuran Sehat Hobi Tersalurkan | Info Publik Solok | info kota solok | kota solok," May 23, 2019. https://infopublik.solokkota.go.id/hidroponik-sayuran-sehat-hobitersalurkan/ (accessed Jan. 25, 2021).
- [20] Handi, H. Fitriyah, and G. E. Setyawan, "Sistem Pemantauan Menggunakan Blynk dan Pengendalian Penyiraman Tanaman Jamur Dengan Metode Logika Fuzzy," *J. Pengemb. Teknol. Inf. dan Ilmu Komput.*, vol. 3, no. 4, pp. 3258–3265, 2019.
- [21] Blynk, "(No Title)," 2017. https://docs.blynk.cc/ (accessed Jun. 22, 2021).
- [22] Feridi, "Mengenal RESTful Web Services Codepolitan," Jan. 21, 2019. https://www.codepolitan.com/mengenal-restful-web-services (accessed Jun. 22, 2021).
- [23] A. Sutanto, "Mengenal RESTful API," Jun. 11, 2017. https://nesiapedia.com/mengenal-restful-api/ (accessed Jun. 22, 2021).
- [24] Saputro Tedy Tri, "Mengenal NodeMCU: Pertemuan Pertama embeddednesia.com," Apr. 419, 19, 2017. https://embeddednesia.com/v1/tutorial-nodemcu-pertemuan-pertama/ (accessed Mar. 09, 2021).
- [25] Adi, "Bahasa pemrograman Arduino ~ Bluino Electronics," Oct. 09, 2019. https://www.bluino.com/2019/10/bahasa-pemrograman-arduino.html (accessed Jan. 25, 2021).
- [26] E. D. Arisandi and P. Lapan, "Kemudahan Pemrograman Mikrokontroller Arduino Pada Aplikasi Wahana Terbang," *J. SETRUM*, vol. 3, no. 2, pp. 3– 6, 2014.
- [27] Wardana Kusuma, "[TUTORIAL] Menggunakan Multiplekser (Multiplexer) 4051 pada Arduino | Narin Laboratory," Jul. 03, 2017. https://tutorkeren.com/artikel/tutorial-menggunakan-multipleksermultiplexer-4051-pada-arduino.htm (accessed Mar. 09, 2021).
- [28] Widiyaman Tresna, "Pengertian Modul Wifi ESP8266 | Warriornux," Jan. 05, 2021. https://www.warriornux.com/pengertian-modul-wifi-esp8266/ (accessed Jan. 25, 2021).
- [29] Lefers Mark, "Parts per million (ppm) definition," Jul. 26, 2004. https://groups.molbiosci.northwestern.edu/holmgren/Glossary/Definitions/ Def-P/parts per million.html (accessed Jan. 25, 2021).
- [30] N. Juliasari, E. D. Hartanto, and S. Mulyati, "Monitoring Suhu dan Kelembaban pada Mesin Pembentukan Embrio Telur Ayam Berbasis Mikrokontroler Arduino UNO," *J. TICOM*, vol. 4, no. 3, pp. 109–113, 2016, [Online]. Available: https://media.neliti.com/media/publications/92893-IDmonitoring-suhu-dan-kelembaban-pada-mesi.pdf
- [31] H. Husdi, "Monitoring Kelembaban Tanah Pertanian Menggunakan Soil

Moisture Sensor Fc-28 Dan Arduino Uno," *Ilk. J. Ilm.*, vol. 10, no. 2, pp. 237–243, 2018, doi: 10.33096/ilkom.v10i2.315.237-243.

- [32] R. Wulandari, "Analisis QoS (Quality of Service) Pada Jaringan Internet," *J. Tek. Inform. dan Sist. Inf.*, vol. 2, no. 2, pp. 162–172, 2016.
- [33] I. Ibadarrohman, N. S. Salahuddin, and A. Kowanda, "Sistem Kontrol dan Monitoring Hidroponik berbasis Android," *Konf. Nas. Sist. Inf. STIMIK Atma Luhur Pangkalpinang*, pp. 177–182, 2018, [Online]. Available: http://jurnal.atmaluhur.ac.id/index.php/knsi2018/article/view/355
- [34] R. Doni and M. Rahman, "Sistem Monitoring Tanaman Hidroponik Berbasis Iot (Internet of Thing) Menggunakan Nodemcu ESP8266," *J-SAKTI (Jurnal Sains Komput. dan Inform.*, vol. 4, no. 2, pp. 516–522, 2020, [Online]. Available: http://tunasbangsa.ac.id/ejurnal/index.php/jsakti/article/view/243
- [35] Ananda, "Penelitian Kualitatif: Pengertian, Ciri-Ciri, Tujuan, Jenis, dan Prosedurnya," *Gramedia.com*, 2021. https://www.gramedia.com/literasi/penelitian-kualitatif/ (accessed Jun. 05, 2023).
- [36] G. Thabroni, "Metode Penelitian Kuantitatif: Pengertian, Karakteristik & Jenis - serupa.id," *Serupa.Id*, 2021. https://serupa.id/metode-penelitiankuantitatif-pengertian-karakteristik-jenis/ (accessed Jun. 05, 2023).

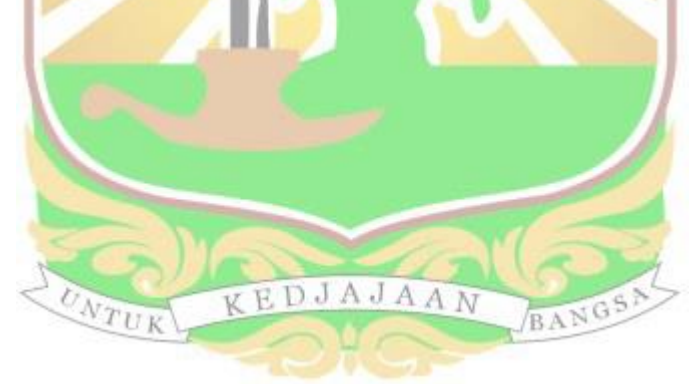